## A vida como ela é no mundo das tabelas/setores IBGE

Ana Paula Dal'Asta

Silvana Amaral

**03 de setembro de 2014**

### Nossos objetivos: do mundo dos sonhos...

- Entender como a população e suas características estão distribuídas no território e evoluem ao longo do tempo (AMARAL, 2003; GAVLAK, 2011)
- Anos escolhidos: 1991-2000-2010
- Municípios do DFS (2010): Santarém, Itaituba, Aveiro, Belterra, Novo Progresso, Trairão, Rurópolis.
- Dado fundamental: setores censitários

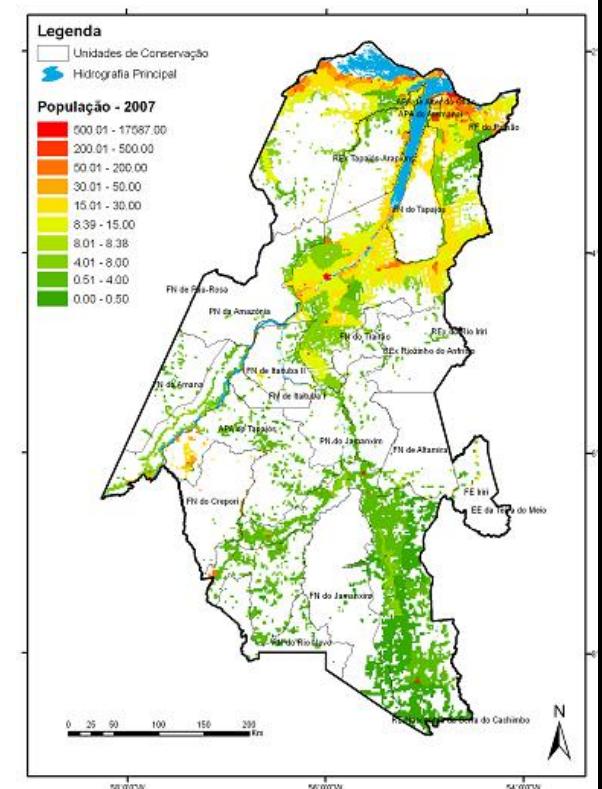

### ...para a realidade!

- 1991: não tem a malha de setores censitários;
- 2000: a malha de setores urbanos "não casa" com a de setores rurais que "não casa" com a de 2010;
- 2010: definição dos setores com maior precisão e setores rurais e urbanos na mesma malha.

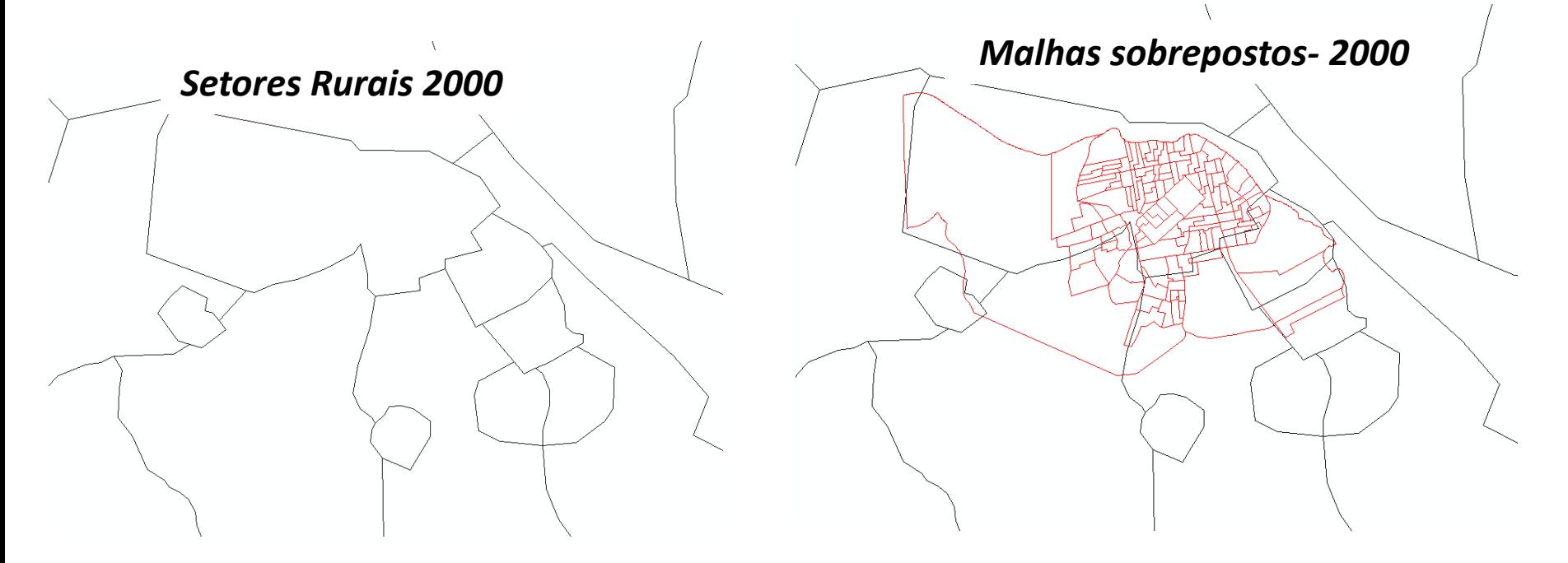

...para a realidade!

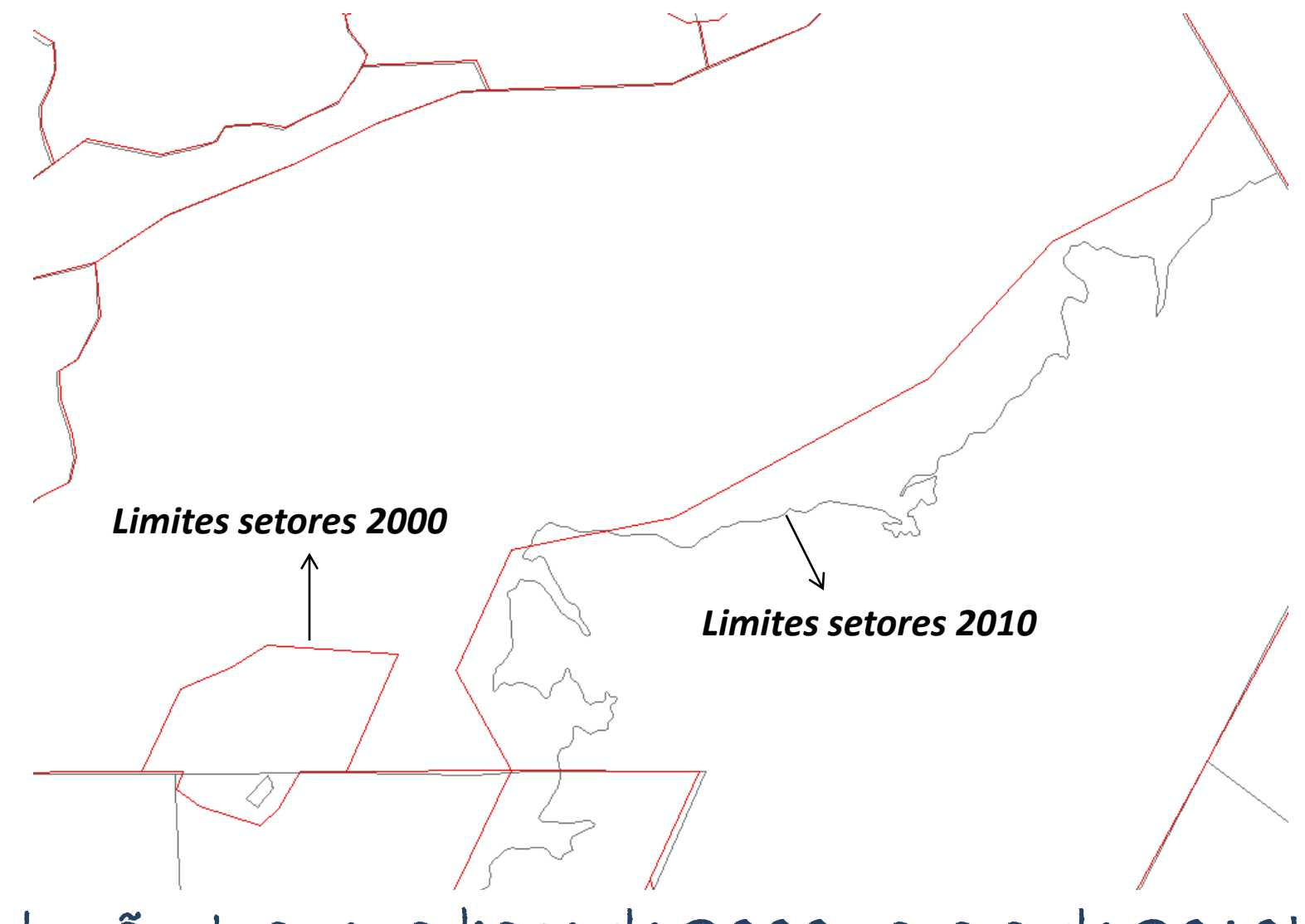

Solução: trazer a base de 2000 para a de 2010!

### ...para a realidade!

- 1991: não tem a malha de setores censitários;
- 2000: a malha de setores urbanos "não casa" com a de setores rurais que "não casa" com a de 2010;
- 2010: definição dos setores com maior precisão e setores rurais e urbanos na mesma malha.
- Entre 1991 e 2000: criação de novos municípios (Jacareacanga, Belterra, Novo Progresso, Trairão, Placas)

### Compatibilização: a luz no fim do túnel!

Diferentes métodos:

comparar as malhas e a área do setor: desenho semelhante ou área igual nos 2 períodos  $\rightarrow$  0 setor manteve-se.

### Mas, para 1991 não tem a malha..

utilizar as tabelas de comparabilidade de setores do IBGE: identificar a trajetória do setor!

### Compatibilização: a luz no fim do túnel!

Diferentes métodos:

comparar as malhas e a área do setor: desenho semelhante ou área igual nos 2 períodos  $\rightarrow$  0 setor manteve-se.

Mas, para 1991 não tem a malha..

- utilizar as tabelas de comparabilidade de setores do IBGE: identificar a trajetória do setor!
	- E reconstruir a base de 1991 com base na de 2000

### As tabelas de comparabilidade: o principio..

Ter as tabelas de comparabilidade disponibilizadas pelo IBGE através de solicitação por e-mail.

ibge@ibge.gov.br

E/ou entrar em contato com alguém do próprio IBGE...

Tabelas de comparabilidade: traçam a trajetória do setor entre um censo e outro. Assim:

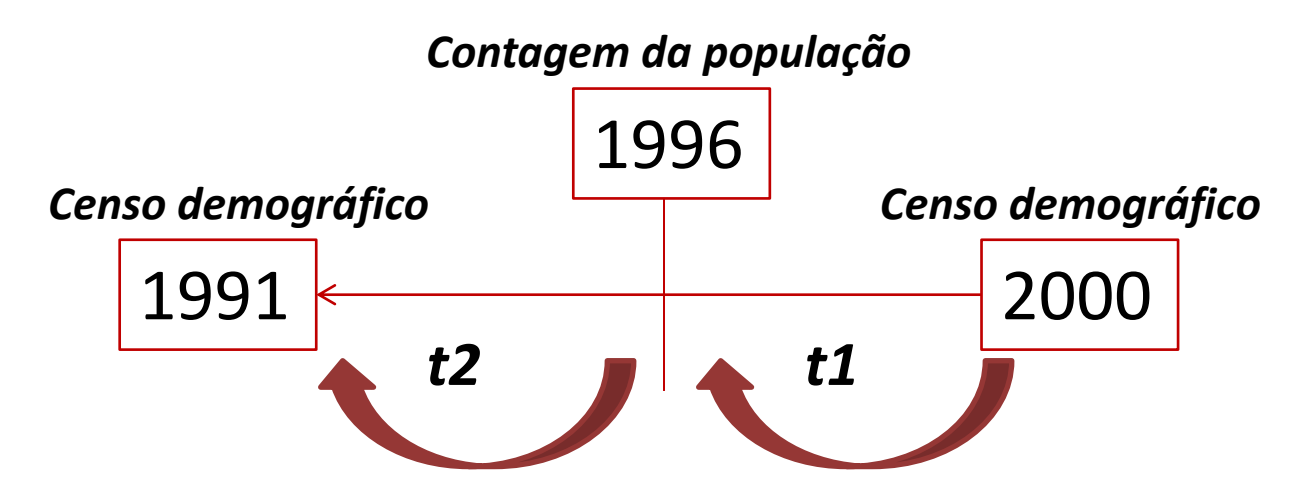

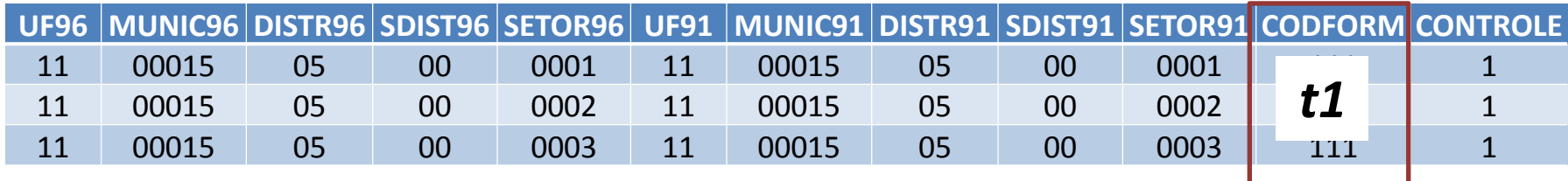

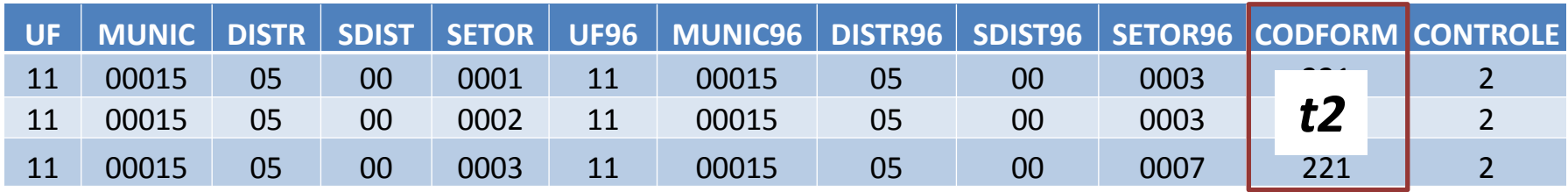

![](_page_9_Figure_0.jpeg)

![](_page_10_Figure_0.jpeg)

![](_page_10_Picture_318.jpeg)

### Qual o significado de 111 e 221?

111: o setor manteve-se

221: o setor de 96 tem parte do setor de 91 e manteve a situação a mesma subordinação

#### Em relação a operação de formação do setor

![](_page_11_Figure_2.jpeg)

#### Em relação a subordinação: **Subordinação**

![](_page_12_Picture_14.jpeg)

![](_page_12_Picture_15.jpeg)

![](_page_13_Picture_11.jpeg)

#### **1991 a 1996 1996 a 2000**

**Replica procedimentos para o outro período (2000 a 2010).**

![](_page_14_Figure_2.jpeg)

**No mundo das tabelas: trajetória dos setores identificada!!!**

**Objetivo: trazer as malhas de 2000 e 1991 para a de 2010!!**

![](_page_15_Picture_2.jpeg)

![](_page_15_Figure_3.jpeg)

![](_page_16_Picture_1.jpeg)

![](_page_16_Figure_3.jpeg)

Mesmo código de setor nos dois períodos, mas limites diferentes!

![](_page_17_Figure_1.jpeg)

O que diz a tabela de comparabilidade?

![](_page_17_Picture_55.jpeg)

O setor manteve-se o mesmo (no período de 00 a 10): limites e a subordinação do setor mantiveram-se inalteradas!

![](_page_18_Figure_1.jpeg)

Mas, os limites são diferentes. E a descrição do setor?

![](_page_18_Picture_64.jpeg)

Assim, assumimos que os limites de 2010 são os mesmos dos de 2000!

![](_page_19_Figure_1.jpeg)

![](_page_19_Figure_2.jpeg)

O que diz a tabela de comparabilidade?

![](_page_19_Picture_85.jpeg)

![](_page_20_Figure_1.jpeg)

![](_page_20_Figure_2.jpeg)

O que diz a tabela de comparabilidade?

![](_page_20_Picture_86.jpeg)

O setor de 2000 é composto pela agregação de 4 setores de 2010.

![](_page_21_Figure_1.jpeg)

![](_page_21_Figure_2.jpeg)

O que diz a tabela de comparabilidade?

![](_page_21_Picture_86.jpeg)

O setor de 2000 é composto pela agregação de 4 setores de 2010.

#### Para recompor malha de 1991:

-Subdivisão (1 setor de 2000 corresponde a 2 setores de 1991) - Agregação (2 setores de 2000 corresponde a 1 setor de 1991) - Situações mistas.

![](_page_22_Picture_19.jpeg)

Super setor : agregar 9 setores de 2000 para compor 8 setores em 1991

![](_page_23_Picture_10.jpeg)

![](_page_24_Figure_1.jpeg)

### De volta as tabelas...

![](_page_25_Picture_22.jpeg)

![](_page_25_Picture_23.jpeg)

Agregar os dados das variáveis correspondentes aos setores agrupados.

**Montar os setores**

### Fim: tabelas e malhas unidas!

![](_page_26_Figure_1.jpeg)